Kendra Osburn December 8, 2018 Lab 09

### **CREATING A DATABASE USER**

-- Creating a guest user for database user CREATE USER guestuser FOR LOGIN guestuser

| 11 | Results        | hessa Messa | ages                             |                         |               |
|----|----------------|-------------|----------------------------------|-------------------------|---------------|
|    | vc_UserLoginID |             | nID vc_UserID UserLoginTimestamp |                         | LoginLocation |
| 1  | 1              |             | 6                                | 2018-12-02 16:29:53.390 | localhost     |
| 2  | 2              |             | 66                               | 2018-12-08 13:28:41.120 | Gallifrey     |

## **BEFORE GUESTUSER "FINISHED" VIDCAST**

| 0 % | • •          |              |                         |             |                         |              |           |             |
|-----|--------------|--------------|-------------------------|-------------|-------------------------|--------------|-----------|-------------|
| 1   | Results 🛅 Me | ssages       |                         |             |                         |              |           |             |
|     | vc_VidCastID | VidCastTitle | Start Date Time         | EndDateTime | ScheduleDurationMinutes | RecordingURL | vc_UserID | vc_StatusID |
|     | 838          | DIV W TO     | 2018-03-01 13:12:00.000 | NULL        | 63                      | NULL         | 62        | -           |

# AFTER GUESTUSER "FINISHED" VIDCAST

| 100 9 | 6 🕶 <         |                          |                         |                         |                         |              |           |             |
|-------|---------------|--------------------------|-------------------------|-------------------------|-------------------------|--------------|-----------|-------------|
|       | Results 🛅 Mes | ssages                   |                         |                         |                         |              |           |             |
|       | vc_VidCastID  | VidCastTitle             | StartDateTime           | EndDateTime             | ScheduleDurationMinutes | RecordingURL | vc_UserID | vc_StatusID |
| 1     | 838           | Rock Your Way To Success | 2018-03-01 13:12:00.000 | 2018-12-08 13:34:17.063 | 63                      | NULL         | 62        | 3           |

#### **GUESTUSER CODE**

SELECT \* FROM vc\_MostProlificUsers EXEC vc\_AddUserLogin 'TheDoctor', 'Gallifrey' EXEC vc\_FinishVidcast 838

#### MY CODE

-- Creating a guest user for database user CREATE USER guestuser FOR LOGIN guestuser

SELECT \* FROM vc\_User

-- revoke select permissions!

REVOKE SELECT ON vc\_User to guestuser

--Grant read permission on the user table GRANT SELECT ON vc\_MostProlificUsers to guestuser

-- allow guestuser to run some stored procedures GRANT EXECUTE ON vc\_AddUserLogin TO guestuser GRANT EXECUTE ON vc\_FinishVidCast TO guestuser

SELECT \* FROM vc\_UserLogin

-- finding info about this clearly revolutionary vidcast SELECT \* FROM vc\_VidCast WHERE VidCastTitle LIKE 'Rock Your Way To Success'

-- revoking for safety REVOKE EXECUTE ON vc\_AddUserLogin to guestuser REVOKE EXECUTE ON vc\_FinishVidCast to guestuser

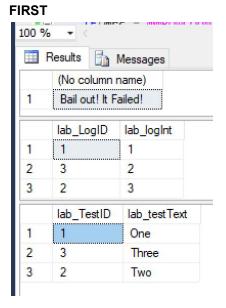

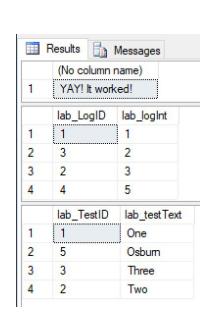

### IN MY OWN WORDS, WHY DID ONE FAIL AND TWO SUCCEED?

In the first attempt, we were trying to insert a value that already existed into the database, so it threw an error and didn't execute the rest of the statement -- it BAILED OUT!!

In the second attempt, we inserted a new value so when it got to the "did this transaction succeed" line, the code said "YES!!"

### FINAL SQL

-- Creating a guest user for database user CREATE USER guestuser FOR LOGIN guestuser

SELECT \* FROM vc\_User

-- revoke select permissions!

#### SECOND

```
REVOKE SELECT ON vc_User to guestuser
```

--Grant read permission on the user table GRANT SELECT ON vc\_MostProlificUsers to guestuser

-- allow guestuser to run some stored procedures GRANT EXECUTE ON vc\_AddUserLogin TO guestuser

GRANT EXECUTE ON vc\_FinishVidCast TO guestuser

SELECT \* FROM vc\_UserLogin

-- finding info about this clearly revolutionary vidcast SELECT \* FROM vc\_VidCast WHERE VidCastTitle LIKE 'Rock Your Way To Success'

REVOKE EXECUTE ON vc\_AddUserLogin to guestuser REVOKE EXECUTE ON vc\_FinishVidCast to guestuser

```
-- Creating a new table
CREATE TABLE lab_Test (
lab_TestID int identity primary key,
lab_testText varchar(20) unique not null
)
```

```
CREATE TABLE lab_Log (
lab_LogID int identity primary key,
lab_logInt int unique not null
```

)

```
INSERT INTO lab_Test (lab_testText) VALUES ('One'), ('Two'), ('Three')
INSERT INTO lab_log (lab_logInt) SELECT lab_TestID FROM lab_Test
```

--STEP 1 BEGIN TRANSACTION BEGIN TRANSACTION -- STEP 2 ASSESS DECLARE @rc int SET @rc = @@ROWCOUNT -- Initially 0

> -- STEP 3 MAKE CHANGE INSERT INTO lab\_Test (lab\_testText) VALUES ('Osburn')

```
-- STEP 4 CHECK STATE OF THINGS
IF(@rc = @@ROWCOUNT) -- if @@ROWCOUNT was not changed, fail
BEGIN
-- STEP 5 -- if failed
```

SELECT 'Bail out! It Failed!' ROLLBACK END ELSE -- Success! Continue. BEGIN -- Step 5 if succeeded SELECT 'YAY! It worked!' INSERT INTO lab\_Log (lab\_logInt) VALUES (@@identity) COMMIT

SELECT \* FROM lab\_Log SELECT \* FROM lab\_Test